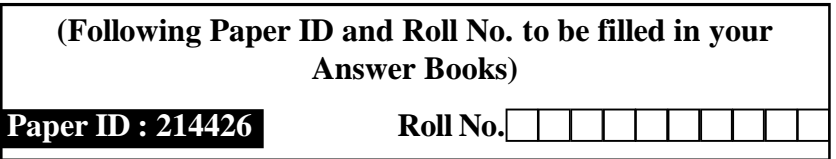

### **M.C.A.**

## **Theory Examination (Semester-IV) 2015-16**

## **WEB TECHNOLOGY**

**Note :** 7

*Time : 3 Hours Max. Marks : 100*

**(2×10=20]**

**Q1. Attempt all parts of this section. Answer in brief.**

**Section-A**

(a) What is the difference between TCP and UDP?

- (b) Define the GET( ) and POST( ) method.
- (c) What do you understand by markup language? How to implement the HTML Links?
- (d) Compare SGML-based versus XML-based HTML.
- (e) What is the purpose of CSS Box Model and mention its parts also.
- (f) Are Java and JavaScript the Same?
- (g) Explain concept of Cascading and inheritance Concepts in CSS.
- (h) How the Sessions can be maintained in Session tracking?
- (i) How to change an HTML Element with the help of DOM.
- (j) Discuss the role of Normal Flow Box Layout in CSS and also discuss about positioning in CSS.

#### **Section-B**

- **Q2. Attempt any five questions from this section. (10×5=50)**
	- (a) Write a JAVA script to compute the compound Interest for 10 years and display the result in HTML table format.
	- (b) Explain how the connection is established between the Server and Client using Response object in ASP.

# 2405/**114**/139/3475 www.uptunotes.com

- (c) How "Mouseovers" can be created in Dynamic HTML. Give examples to change the Size and Color of the Text in a Web Page
- (d) What are the two methods in ASP request object? Explain with example.
- (e) What are cookies? Design jsp code to count no of times the page is visited?
- (f) Write a php script to accept two strings and check whether equal or not using sticky form.
- (g) Write a php script to create user-defined functions Xsubstr (string, start [, length]) and illustrate the same.
- (h) Create a simple Web Service that converts the temperature from Fahrenheit to Celsius, and vice versa:

#### **Section-C**

#### **Attempt any two questions from this section. (15×2=30)**

Q3. Design a registration form for summer camp. Write a servlet code to insert it in DB.

- Q4. How HTTP session objects are used for session tracking? Explain with example. Consider shopping cart as a session attribute.
- Q5. Create a form to accept employee details like name, address and mobile-no. Once the employee information is accepted, then accept LIC information like policy no, name, premium. Display employee detail and LIC detail on the next form.

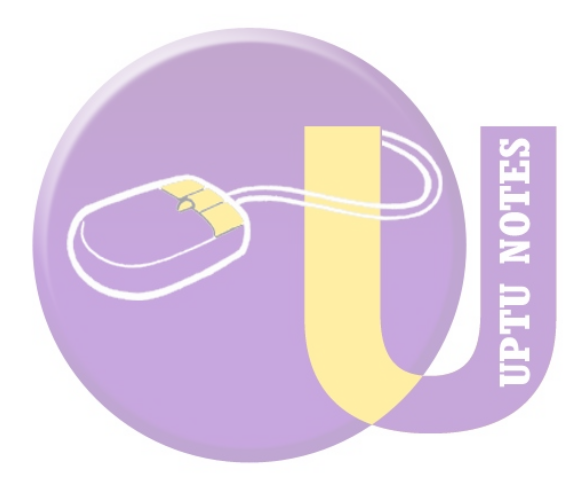

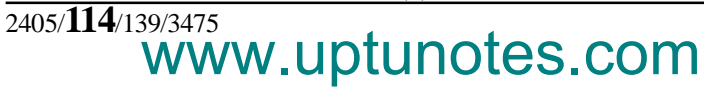